# **DETEKSI PENGURANGAN RTH (RUANG TERBUKA HIJAU) PADA CITRA SATELIT MENGGUNAKAN METODE**  *BACKGROUND SUBSTRACT*

**TUGAS AKHIR**

**Diajukan Untuk Melengkapi Salah Satu Syarat Memperoleh Gelar Sarjana Komputer**

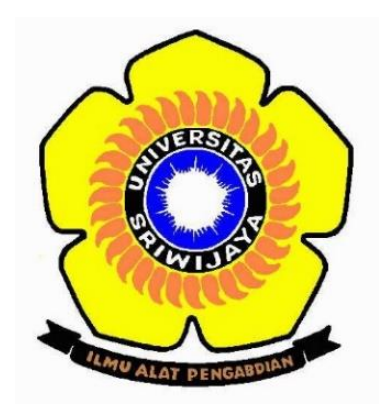

**Oleh : Nadya Damayanti 09011181520008**

**JURUSAN SISTEM KOMPUTER FAKULTAS ILMU KOMPUTER UNIVERSITAS SRIWIJAYA 2020**

# **DETEKSI PENGURANGAN RTH (RUANG TERBUKA HIJAU) PADA CITRA SATELIT MENGGUNAKAN METODE**  *BACKGROUND SUBSTRACT*

**TUGAS AKHIR**

**Diajukan Untuk Melengkapi Salah Satu Syarat Memperoleh Gelar Sarjana Komputer**

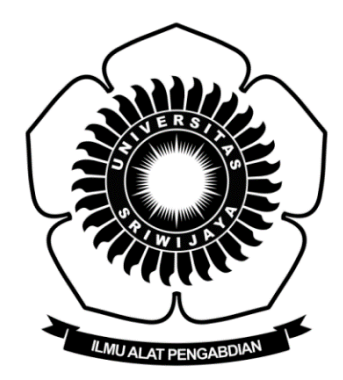

**Oleh : Nadya Damayanti 09011181520008**

# **JURUSAN SISTEM KOMPUTER FAKULTAS ILMU KOMPUTER UNIVERSITAS SRIWIJAYA 2020**

### **HALAMAN PENGESAHAN**

# DETEKSI PENGURANGAN RTH (RUANG TERBUKA HIJAU) PADA **CITRA SATELIT MENGGUNAKAN METODE BACKGROUND**  $SUBSTRACT$

### **TUGAS AKHIR**

Diajukan Untuk Melengkapi Salah Satu Syarat Memperoleh Gelar Sarjana Komputer

Oleh:

Nadya Damayanti 09011181520008

Palembang, 31 Desember 2020

Ketua Jurusan Sistem Komputer

**Ketua Jurusan Sistem Komputer Pembimbing Tugas Akhir** ikemi, M.T P. 196612032006041001

**Pembimbing Tugas Akhir** 

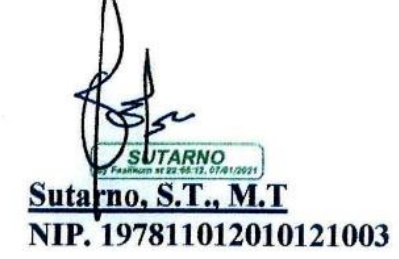

**Dr. Ir. H. Sukemi, M.T Sutarno, S.T., M.T**

### HALAMAN PERSETUJUAN

Telah diuji dan lulus pada:

Tanggal : 31 Desember 2020

Tim penguji:

1. Ketua : Firdaus, M.Kom

2. Sekertaris: Ahmad Zarkasi, M.T

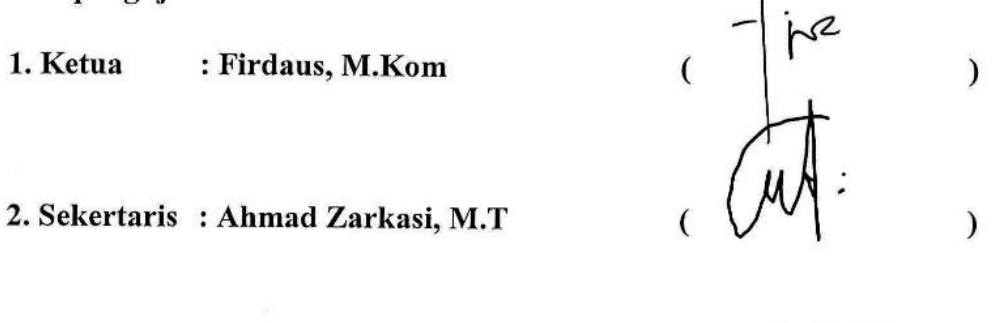

 $\mathcal{E}$ 

: Dr. Ir. H. Sukemi, M.T 3. Anggota

Mengetahui,

Ketua Jurusan Sistem Komputer **Ketua Jurusan Sistem Komputer** Dr. Ir. H. Sukemi, M.T. **NIP. 196612032006041001** 

### **HALAMAN PERNYATAAN**

Yang bertanda tangan dibawah ini :

Nama : Nadya Damayanti **NIM** : 09011181520008 Judul : DETEKSI PENGURANGAN RTH (RUANG TERBUKA **HIJAU) PADA CITRA SATELIT MENGGUNAKAN METODE BACKGROUND SUBSTRACT** 

Hasil Pengecekan Software iThenticate/Turnitin: 14%

Menyatakan bahwa laporan tugas akhir saya merupakan hasil karya saya sendiri dan bukan hasil penjiplakan / plagiat. Apabila ditemukan unsur penjiplakan / plagiat dalam laporan tugas akhir ini, maka saya bersedia menerima sanksi akademik dari Universitas Sriwijaya.

Demikian, pernyataan ini saya buat dalam keadaan sadar dan tidak di

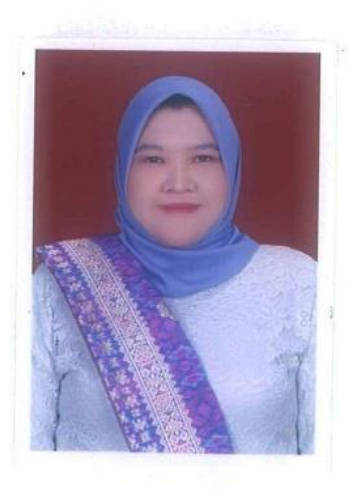

Palembang, 31 Desember 2020

**PEDALAS** 8FAHF5878184

Nadya Damayanti **NIM. 09011181520008** 

### **HALAMAN PERSEMBAHAN**

### **Tugas akhir ini kupersembahkan kepada :**

- Ayah dan Ibu yang selalu mendukung, mendoakan serta memberikan semangat.
- Adik yang selalu menemani di masa pembuatan tugas akhir ini.
- Keluarga besar yang sudah mendoakan.
- Teman-teman seperjuangan Sistem Komputer 2015
- Almamater.

### **KATA PENGANTAR**

 Puji syukur atas kehadirat Allah SWT, atas segala karunia dan rahmat-Nya sehingga penulis dapat menyelesaikan penulisan Tugas Akhir ini dengan judul **"Deteksi Pengurangan RTH (Ruang Terbuka Hijau) Pada Citra Satelit Menggunakan Metode** *Background Substract***."**

Penulisan Tugas Akhir ini dilakukan untuk melengkapi salah satu syarat memperoleh gelar Sarjana Komputer di Jurusan Sistem Komputer Fakultas Ilmu Komputer Universitas Sriwijaya. Adapun sebagai bahan penulisan, penulis mengambil berdasarkan hasil penelitian, observasi dan beberapa sumber literatur yang mendukung dalam penulisan tugas akhir ini. Pada kesempatan ini juga, penulis menyampaikan ucapan terima kasih yang sebesar-besarnya kepada semua pihak yang telah membantu baik dari segi moril ataupun materil serta memberikan kemudahan, dorongan, saran dan kritik selama dalam proses penulisan Tugas Akhir ini.

Oleh karena itu, pada kesempatan ini penulis mengucapkan rasa syukur kepada Allah SWT. dan mengucapkan terima kasih kepada yang terhormat :

- 1. Orang Tua serta keluarga penulis tercinta, yang telah memberikan doa dan restu serta dukungan yang sangat besar selama mengikuti dan melaksanakan perkuliahan di Jurusan Sistem Komputer Fakultas Ilmu Komputer Universitas Sriwijaya hingga dapat menyelesaikan Tugas Akhir ini.
- 2. Bapak Jaidan Jauhari, S.Pd., M.T., selaku Dekan Fakultas Ilmu Komputer Universitas Sriwijaya.
- 3. Bapak Dr. Ir. Sukemi, M.T., selaku Ketua Jurusan Sistem Komputer Fakultas Ilmu Komputer Universitas Sriwijaya.
- 4. Ibu Prof. Dr. Ir. Siti Nurmaini, M.T., selaku Dosen Pembimbing Akademik penulis di Jurusan Sistem Komputer Fakultas Ilmu Komputer Universitas Sriwijaya.
- 5. Bapak Sutarno, S.T., M.T., selaku Dosen Pembimbing Tugas Akhir penulis di Jurusan Sistem Komputer Fakultas Ilmu Komputer Universitas Sriwijaya.
- 6. Ibu Winda Kurnia Sari dan Ibu Renny Virgasari selaku admin Jurusan Sistem Komputer yang telah membantu mengurus seluruh berkas.
- 7. Seluruh dosen, staff, serta karyawan Fakultas Ilmu Komputer Universitas Sriwijaya.
- 8. Seluruh teman-teman seperjuangan angkatan 2015 Sistem Komputer Fakultas Ilmu Komputer Universitas Sriwijaya.
- 9. Almamater.

Penulis menyadari bahwa masih banyak kekurangan dalam penulisan Tugas Akhir ini. Karena sesungguhnya tak ada yang sempurna didunia ini. Untuk itu, segala saran dan kritik sangatlah penting bagi penulis. Akhir kata, semoga Tugas Akhir ini dapat bermanfaat dan berguna bagi khalayak.

Palembang, 31 Desember 2020

Penulis

# **DETEKSI PENGURANGAN RTH (RUANG TERBUKA HIJAU) PADA CITRA SATELIT MENGGUNAKAN METODE**  *BACKGROUND SUBSTRACT*

### **Nadya Damayanti (09011181520008)**

Jurusan Sistem Komputer, Fakultas Ilmu Komputer, Universitas Sriwijaya Email : [nadyadamay@gmail.com](mailto:nadyadamay@gmail.com)

## **ABSTRAK**

Kota Palembang adalah salah satu kota besar yang ada di pulau Sumatera yang mengalami kemajuan pesat dalam pembangunan infrastruktur bangunan dalam kota, seperti pembangunan komplek perumahan, mall, restoran, cafe, hotel dan yang lainnya. Pada penelitian ini menggunakan *Google Earth* untuk pengambilan data untuk diproses segmentasi citra dan mendeteksi kurangnya RTH (Ruang Terbuka Hijau) menggunakan metode *Background Substract*. Gambar dari *Google Earth* diolah menggunakan Segmentasi dan dibuat menjadi *Grayscale*, lalu di lihat pegurangan Ruang Terbuka Hijau memakai metode *Background Substract*. Akhirnya Hasil keseluruhan program menunjukkan bahwa : Luas asli nya adalah 29.916172274305556 km2. Luas Perubahan nya 3392.2. Presentase Perubahan nya adalah 2.6176697530864197%.

**Kata Kunci :** RTH (Ruang Terbuka Hijau), Segmentasi, *Google Earth*, *Grayscale*, *Background Substract*.

# *REDUCTION DETECTION OF GOS (GREEN OPEN SPACE) IN SATELLITE IMAGES USING BACKGROUND SUBSTRACT METHOD*

**Nadya Damayanti (09011181520008)**

*Departement of Computer Engineering, Faculty of Computer Science, Sriwijaya University Email* : [nadyadamay@gmail.com](mailto:nadyadamay@gmail.com)

### *ABSTRACT*

*Palembang City is one of the big cities on the island of Sumatra which is experiencing rapid progress in the construction of building infrastructure in the city, such as the construction of housing complexes, malls, restaurants, cafes, hotels and others. In this study using Google Earth for data retrieval for image segmentation processing and detecting the lack of GOS (Green Open Space) using the Background Subtract method. The image from Google Earth is processed using Segmentation and made into Grayscale, then we can see the reduction of Green Open Space using the Background Subtraction method. Finally, the overall results of the program show that: The original area was 29.916172274305556 km2. The area of change was 3392.2. The percentage change is 2.6176697530864197%.*

*Keywords* **:** GOS (*Green Open Space*)*, Google Earth, Segmentation, Grayscale, Background Substract*.

# **DAFTAR ISI**

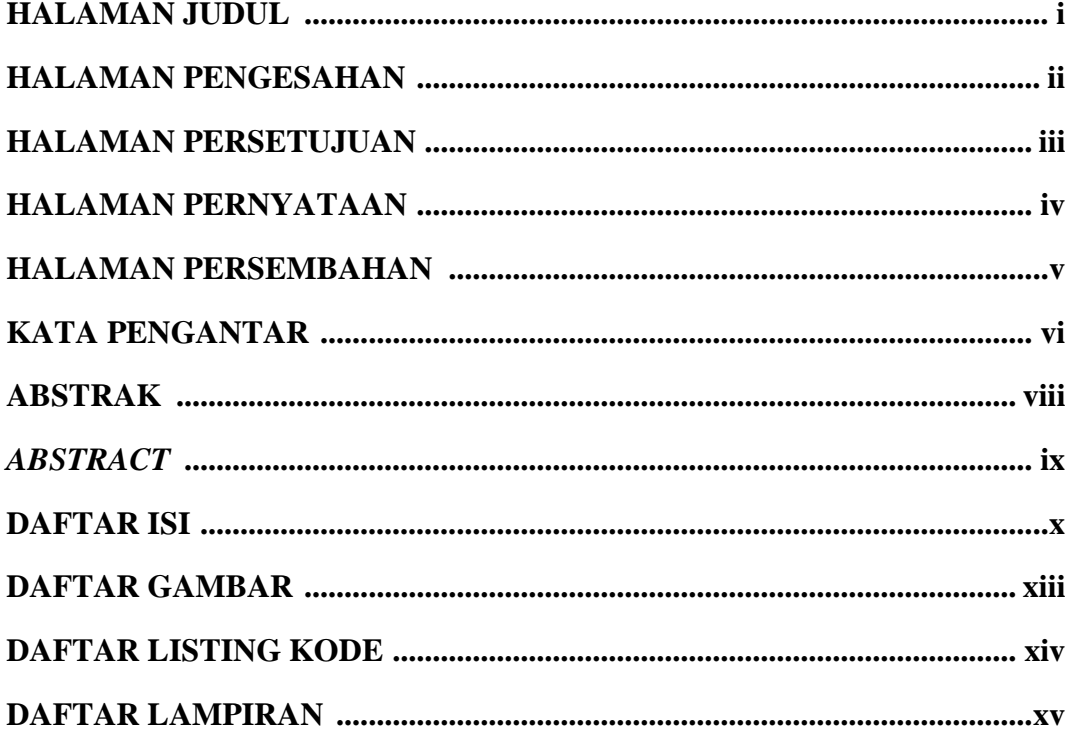

# **BABI PENDAHULUAN**

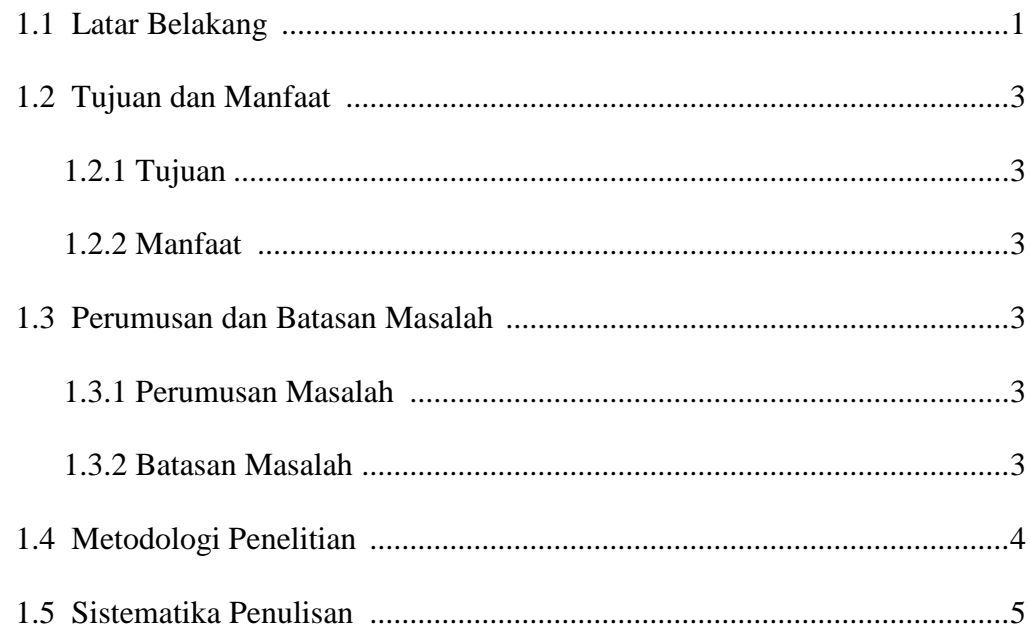

# **BAB II TINJAUAN PUSTAKA**

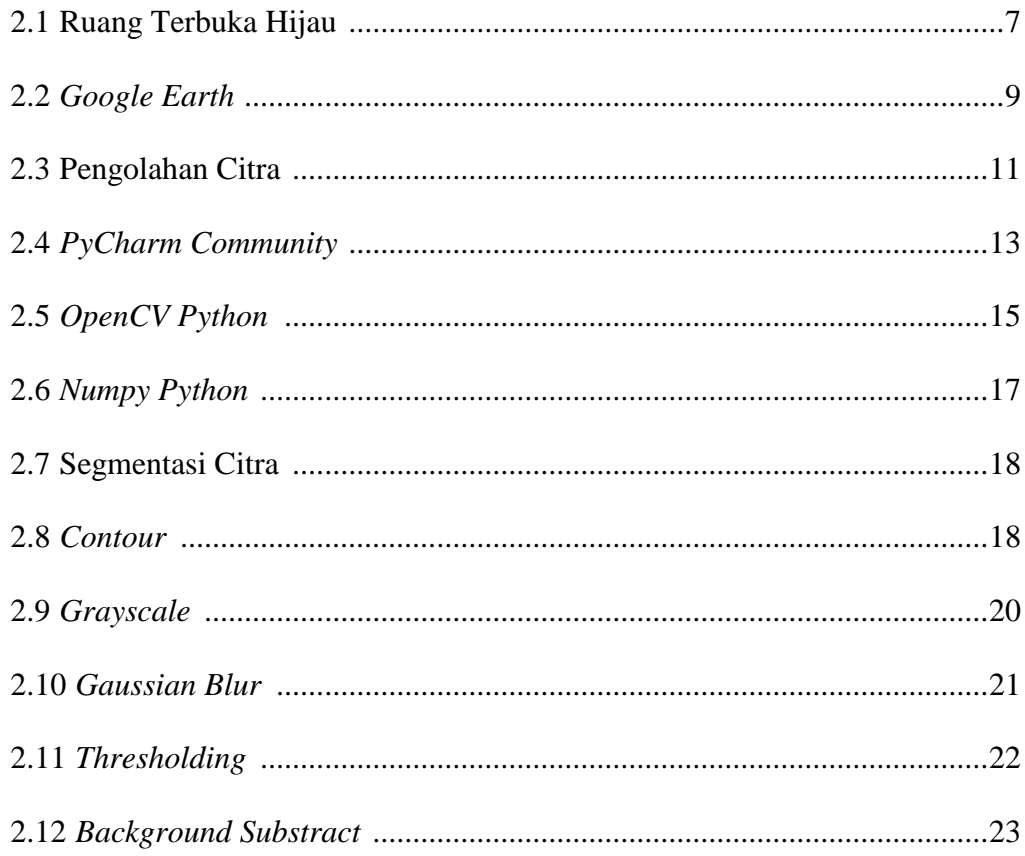

## **BAB III METODOLOGI PENELITIAN**

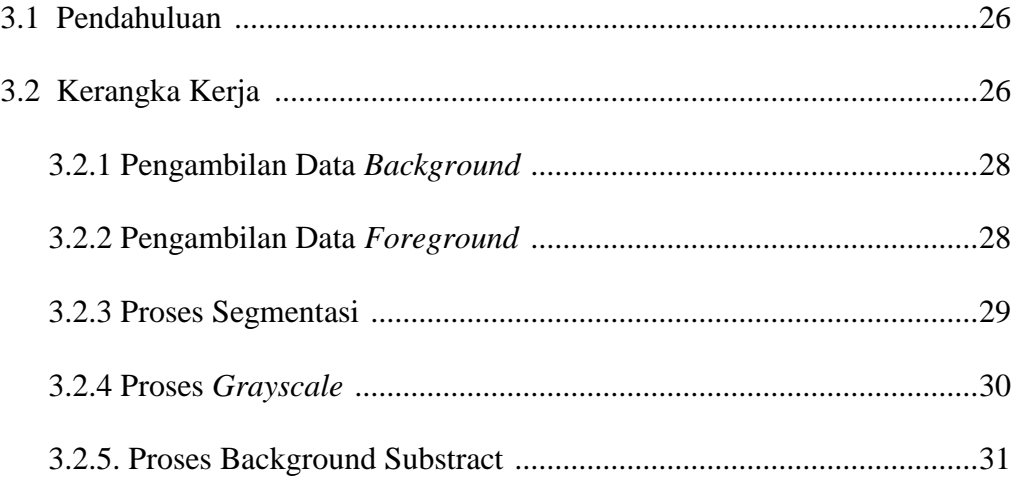

# **BAB IV HASIL DAN ANALISA**

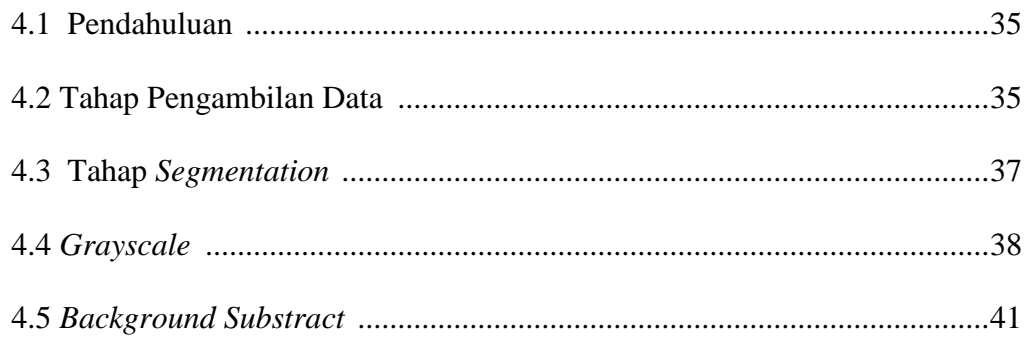

## **BAB V KESIMPULAN DAN SARAN**

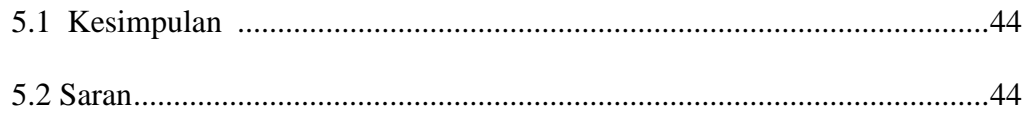

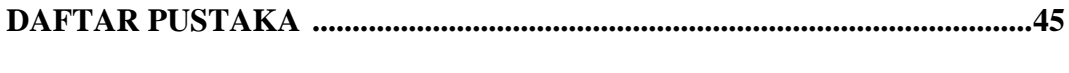

## **LAMPIRAN**

# **DAFTAR GAMBAR**

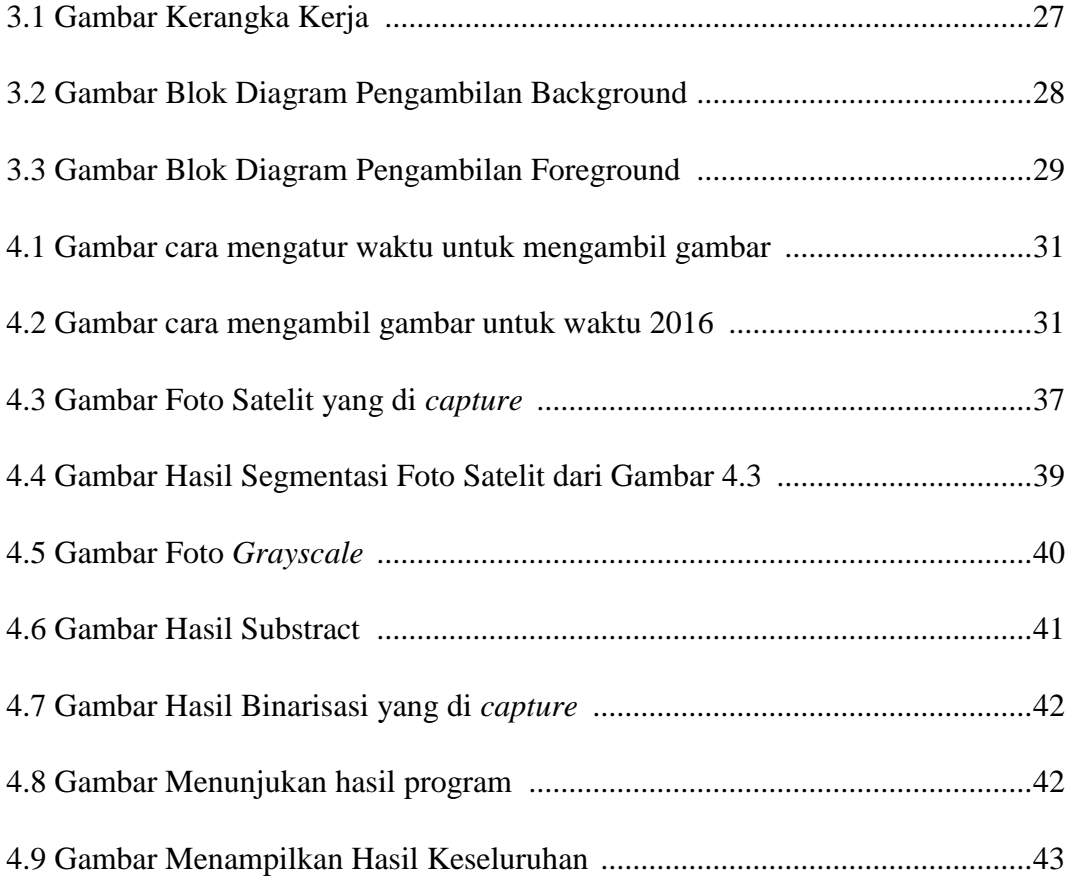

# **DAFTAR LISTING KODE**

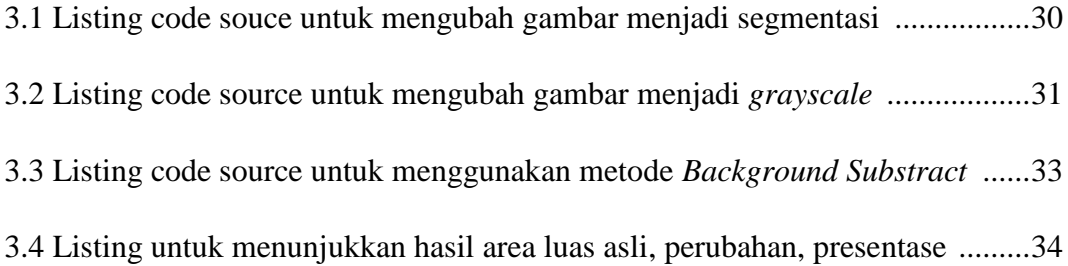

# **LAMPIRAN**

**Lampiran 1.** Berkas Revisi Tugas Akhir

**Lampiran 2.** Hasil Cek Plagiat

**Lampiran 3.** *Code Source* Program yang digunakan

## **BAB I**

### **PENDAHULUAN**

### **1.1 Latar Belakang**

Kota Palembang adalah salah satu kota besar yang ada di pulau Sumatera yang mengalami kemajuan pesat dalam pembangunan infrastruktur bangunan dalam kota, seperti pembangunan komplek perumahan, mall, restoran, cafe, hotel dan yang lainnya. Hal inilah yang membuat terjadinya ketidaksamaan antara pembangunan lahan dan ruang terbuka hijau.

RTH mempunyai peran yang penting dalam suatu kawasan perkotaan, terutama karena fungsi serta manfaatnya yang tinggi dalam memperbaiki dan meningkatkan kualitas lingkungan alami perkotaan. Salah satu fungsi RTH adalah untuk mempertahankan kondisi ekologis lingkungan kota. RTH memberikan kenyamanan dan kesejahteraan bagi warga kota melalui peranannya sebagai paru-paru kota, sumber air dalam tanah, mencegah erosi, keindahan dan kehidupan satwa, menciptakan iklim mikro, serta sebagai unsur pendidikan.[1].

Berdasarkan Undang-Undang Nomor 26 Tahun 2007 tentang Tata Ruang, bahwa setiap Kota dan Kabupaten yang ada di Indonesia memiliki ruang terbuka hijau (RTH) minimal 30% dari luas kota, yaitu 20% ruang terbuka hijau (RTH) yang dibangun pemerintah untuk kepentingan publik dan 10% ruang terbuka hijau (RTH) private yang diwajibkan pemerintah untuk dibuat/dimiliki oleh setiap rumah. Ruang terbuka hijau (RTH) memiliki banyak fungsi, salah satunya sebagai pengendali pencemaran dan kerusakan tanah.

Dari data Dinas Pertamanan dan Lampu Jalan Kota Palembang luasan RTH kota Palembang untuk jenis hutan kota, jalur hijau dan taman kota tahun 2005-2006 adalah sebesar 4,1%, 2006-2007 sebesar 4,4%, 2007- 2008 sebesar 4,8%, dan tahun 2010-2011 sebesar 5,3%. Rekapitulasi RTH di kota Palembang tahun 2011 mencapai 47,3% dari persentase luasan kota Palembang yaitu 40.061 Ha. Total luasan RTH ini meliputi hutan, sawah, kebun, empang, rawa, kuburan, lapangan, kolam retensi dan danau yang ada di kota Palembang.[2].

Penginderaan jauh (*Remote Sensing*) merupakan suatu ilmu dan teknologi untuk memperoleh informasi atau fenomena alam melalui analisis suatu data yang diperoleh dari hasil rekaman obyek, daerah, atau fenomena yang dikaji. Perekaman atau pengumpulan data penginderaan jauh dilakukan dengan menggunakan alat pengindera (sensor) yang dipasang pada pesawat terbang atau satelit. Teknik ini pada dasarnya akan menghasilkan beberapa bentuk citra yang selanjutnya dapat diproses dan diinterpretasikan untuk memperoleh data-data tertentu yang disesuaikan dengan berbagai kepentingan, seperti penelitian, pertanian, arkeologi, kehutanan, geografi, perencanaan, atau bidang lainnya. Salah satu cara untuk memperoleh citra satelit yang merupakan hasil dari penginderaan jauh adalah dengan memanfaatkan *Google Earth*.[3].

*Google Earth* merupakan sebuah program globe virtual yang sebenarnya disebut *Earth Viewer* dan dibuat oleh Keyhole, Inc.. Program ini memetakan bumi dari superimposisi gambar yang dikumpulkan dari pemetaan satelit, fotografi udara dan globe GIS 3D.

Metode *Background Substraction* yang juga dikenal sebagai *Foreground Detection* adalah salah satu teknik pada bidang pengolahan citra dan *computer vision* yang bertujuan untuk mendeteksi/mengambil *foreground* dari *background* untuk diproses lebih lanjut (seperti pada proses *object recognition* dll).[4].

#### **1.2 Tujuan dan Manfaat**

### **1.2.1. Tujuan**

Adapun tujuan dari dilakukannya penelitian ini adalah :

- 1. Untuk mengimpelementasikan metode *Background Substrack* pada foto satelit.
- 2. Mengetahui jumlah perubahan ruang terbuka hijau yang terjadi di Kota Palembang.

#### **1.2.2. Manfaat**

Adapun manfaat yang didapatkan dari dilakukannya penelitian ini adalah dapat memberikan informasi caranya mengambil data dari *Google Earth* dan dapat mengetahui metode *backrground substract* bisa merepresentasikan pengurangan ruang terbuka hijaupada foto sartelit yang di ambil dari *Google Earth*.

### **1.3 Perumusan dan Batasan Masalah**

Berdasarkan latar belakang yang telah dikemukakan, maka rumusan masalahnya dan batasan masalahnya yang ada pada tugas akhir ini adalah :

### **1.3.1. Perumusan Masalah**

Rumusan masalah dalam tugas akhir ini yaitu :

- 1. Bagaimana mangambil data dari *Google Earth*.
- 2. Bagaimana mendeteksi pengurangan RTH (Ruang Terbuka Hijau) menggunakan metode *Background Substract*.

### **1.3.2. Batasan Masalah**

Selain perumusan masalah diatas, terdapat pula batasan masalah pada penulisan tugas akhir ini yaitu sebagai berikut :

- 1. Data/objek yang di gunakan adalah foto satelit dari *Google Earth*.
- 2. Menggunakan metode Segmentasi untuk mengolah data/objek dan menjadi *Grayscale*.
- 3. Menggunakan metode *Background Substract*.
- 4. Menggunakan bahasa pemograman *Python*.

### **1.4 Metodologi Penelitian**

Metodologi yang digunakan dalam tugas akhir ini akan melewati beberapa tahapan sebagai berikut :

1. Metode Studi Pustaka dan *Literature*

Pada tahap ini dilakukan dengan cara mencari dan mengumpulkan sumber – sumber referensi melalui media pembelajaran, berupa *literature* seperti jurnal ilmiah, buku, internet, serta arikel – artikel yang terkait tentang "Deteksi Pengurangan RTH (Ruang Terbuka Hijau) pada Citra Satelite Menggunakan Metode *Background Substract*" untuk mendukung penulisan Tugas Akhir ini.

### 2. Metode Konsultasi

Pada tahap ini dilakukan dengan cara konsultasi kepada orang – orang yang dianggap memiliki pengetahuan dan wawasan terhadap permasalahan yang ditemui saat pembuatan Tugas Akhir ini.

#### 3. Metode Pengambilan Data

Pada tahap ini dilakukan dengan cara mengambil data dari *Google Earth* menggunakan aplikasi *Google Earth Pro*.

4. Metode Perancangan Program

Pada tahap ini dilakukan dengan cara merancang dan membuat program untuk mendeteksi pengurangan ruang terbuka hijau pada foto satelit yang sudah di ambil menggunakan Bahasa pemograman *Python*.

#### 5. Metode Analisa dan Kesimpulan

Hasil dari pengujian pada metode pengujian kemudian dianalisa dengan tujuan untuk mengetahui kekurangan pada hasil perancangan dan faktor penyebabnya, sehingga dapat digunakan untuk pengembangan pada penelitian selanjutnya dan dibuat kesimpulan dari hasil penelitian.

#### **1.5 Sistematika Penulisan**

Sistematika yang akan digunakan dalam penulisan tugas akhir ini akan melewati beberapa tahapan sebagai berikut :

### **BAB I PENDAHULUAN**

Pada bab pertama ini berisi tentang penjelasan secara sistematis topik yang di ambil meliputi latar belakang, tujuan dan manfaat, perumusan dan batasan masalah, metodologi dan sistematika penulisan.

### **BAB II TINJAUAN PUSTAKA**

Pada bab kedua ini menjelaskan dasar teori yang digunakan untuk menunjang pembahasan dari penelitian ini. Dasar teori ini menjelaskan *literature* tentang Ruang Terbuka Hijau, *Google Earth*, Segmentasi, *Grayscale*, *Background Substract*.

#### **BAB III METODOLOGI PENELITIAN**

Pada bab ketiga ini menjelaskan bagaimana perancangan sistem dan langkah - langkah (metodologi) pengolahan foto satelit secara bertahap yang digunakan untuk membuat kerangka kerja dalam

penelitian Deteksi Pengurangan RTH (Ruang Terbuka Hijau) Pada Citra Satelit Menggunakan Metode *Background Substract*.

### **BAB IV HASIL DAN ANALISA**

Pada bab keempat ini menjelaskan pengujian dan melihat hasil terhadap sistem, analisa dari hasil pengujian sistem, dan pembahasan dari setiap blok-blok diagram kerangka kerja yang dilakukan.

### **BAB V KESIMPULAN DAN SARAN**

Pada bab kelima ini berisi kesimpulan dari uraian-uraian dari setiap penilitian yang dilakukan. Pada bab ini juga akan berisi saran yang diharapkan dapat digunakan untuk penelitian selanjutnya.

## **DAFTAR PUSTAKA**

- [1] Muis. B.A. 2005. Analisis Kebutuhan Ruang Terbuka Hijau Berdasarkan Kebutuhan Oksigen dan Air di Kota Depok Provinsi Jawa Barat. *Tesis*. Pascasrjana IPB. Bogor 2005.
- [2] Yustin Patria Primordia, Hilda Zulkifli, Dinar Putranto, Ishkaq Iskandar, "KEBUTUHAN RTH SEBAGAI INSTRUMEN MITIGASI PERUBAHAN IKLIM DI KOTA PALEMBANG (Studi Kasus DAS Bendung dan DAS Musi 2/Lambidaro)," SYLVA III - 1 : 30 – 36, 2014.
- [3] Nesdi Evrilyan Rozanda, Ismail Marzuki, Inggih Permana, "Pemanfaatan *Google Earth Imagery* untuk Segmentasi Lahan Hijau," pp.3-10, 2012.
- [4] Pamungkas Adi, "*Background Subtraction* (*Foreground Detection*)," 2015.
- [5] Tim Jurnalistik Mahasiswa MAESTRO. "Apa itu Google Earth?". Universitas Udayana. Bali. 2010.
- [6] D. Chahyati and M. Kom, "Pengolahan Citra Berwarna Pengolahan Citra Berwarna," 2004.
- [7] **Hanugra Aulia Sidharta. 2017. "Introduction to Open CV". BINUS University. Malang 2017.**
- **[8]** Sappa & Dornaika, 2006.
- [9] Nixon & Aguado, 2008